## Package 'RandomForestsGLS'

September 20, 2021

Type Package Title Random Forests for Dependent Data Version 0.1.3 Maintainer Arkajyoti Saha <arkajyotisaha93@gmail.com> Author Arkajyoti Saha [aut, cre], Sumanta Basu [aut], Abhirup Datta [aut] **Depends** R  $(>= 3.3.0)$ Imports BRISC, parallel, stats, matrixStats, randomForest, pbapply **Suggests** knitr, rmarkdown, ggplot2, testthat  $(>= 2.1.0)$ Description Fits non-linear regression models on dependant data with Generalised Least Square (GLS) based Random Forest (RF-GLS) detailed in Saha, Basu and Datta  $(2020)$  [<arXiv:2007.15421>](https://arxiv.org/abs/2007.15421). License GPL  $(>= 2)$ URL <https://github.com/ArkajyotiSaha/RandomForestsGLS> BugReports <https://github.com/ArkajyotiSaha/RandomForestsGLS/issues> Encoding UTF-8 VignetteBuilder knitr NeedsCompilation yes Repository CRAN Date/Publication 2021-09-20 19:30:02 UTC

## R topics documented:

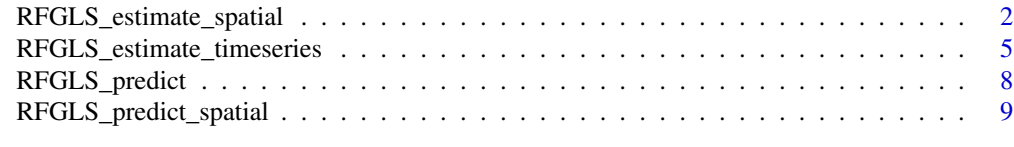

**Index** [12](#page-11-0)

<span id="page-1-0"></span>RFGLS\_estimate\_spatial

*Function for estimation in spatial data with RF-GLS*

#### Description

The function RFGLS\_estimate\_spatial fits univariate non-linear spatial regression models for spatial data using RF-GLS in Saha et al. 2020. RFGLS\_estimate\_spatial uses the sparse Cholesky representation of Vecchia's likelihood (Vecchia, 1988) developed in Datta et al., 2016 and Saha & Datta, 2018. The fitted Random Forest (RF) model is used later for prediction via the RFGLS\_predict and RFGLS\_predict\_spatial.

Some code blocks are borrowed from the R packages: spNNGP: Spatial Regression Models for Large Datasets using Nearest Neighbor Gaussian Process

https://CRAN.R-project.org/package=spNNGP and randomForest: Breiman and Cutler's Random Forests for Classification and Regression

https://CRAN.R-project.org/package=randomForest.

#### Usage

```
RFGLS_estimate_spatial(coords, y, X, Xtest = NULL,
                       nrnodes = NULL, nthsize = 20,
                       mtry = 1, pinv\_choice = 1,
                       n_{comp} = 1, ntree = 50, h = 1,
                       sigma.sq = 1, tau.sq = 0.1,
                       phi = 5, nu = 0.5,
                       n.neighbors = 15,
                       cov.model = "exponential",
                       search.type = "tree",param_estimate = FALSE,
                       verbose = FALSE)
```
#### Arguments

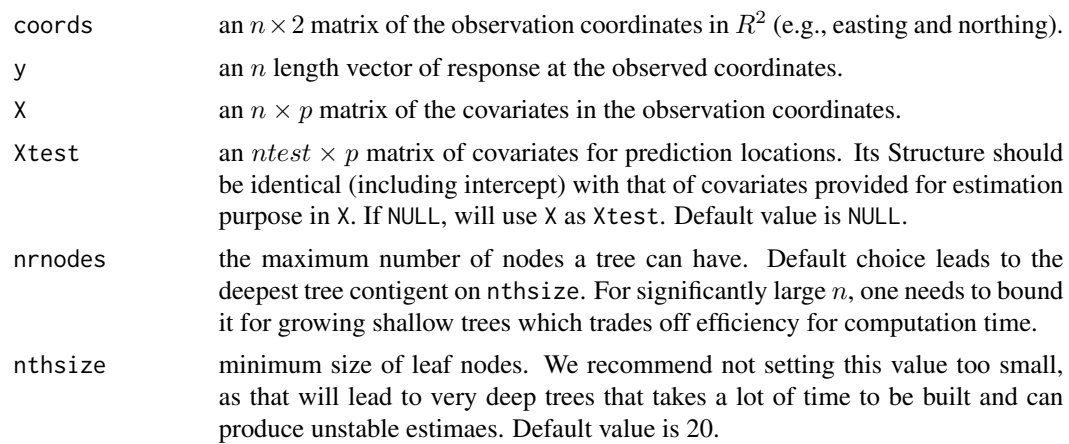

- mtry number of variables randomly sampled at each partition as a candidate split direction. We recommend using the value p/3 where p is the number of variables in X. Default value is 1.
- pinv\_choice dictates the choice of method for obtaining the pseudoinverse involved in the cost function and node representative evaluation. if  $pinv\_choice = 0$ , SVD is used (slower but more stable), if  $\text{pinv\_choice} = 1$ , orthogonal decomposition (faster, may produce unstable results if nthsize is too low) is used. Default value is 1.
- n\_omp number of threads to be used, value can be more than 1 if source code is compiled with OpenMP support. Default is 1.
- ntree number of trees to be grown. This value should not be too small. Default value is 50.
- h number of core to be used in parallel computing setup for bootstrap samples. If  $h = 1$ , there is no parallelization. Default value is 1.
- sigma.sq value of sigma square. Default value is 1.
- tau.sq value of tau square. Default value is 0.1.
- phi value of phi. Default value is 5.
- nu value of nu, only required for matern covariance model. Default value is 0.5.
- n.neighbors number of neighbors used in the NNGP. Default value is 15.
- cov.model keyword that specifies the covariance function to be used in modelling the spatial dependence structure among the observations. Supported keywords are: "exponential", "matern", "spherical", and "gaussian" for exponential, matern, spherical and gaussian covariance function respectively. Default value is "exponential".
- search.type keyword that specifies type of nearest neighbor search algorithm to be used. Supported keywords are: "tree" and "brute". Both of them provide the same result, though "tree" should be faster. Default value is "tree".
- param\_estimate if TRUE, using the residuals obtained from fitting a classical RF with default options and nodesize = nthsize, will estimate the coefficeints corresponding to cov.model from BRISC\_estimate with the deafult options. Default value is FALSE.
- verbose if TRUE, model specifications along with information regarding OpenMP support and progress of the algorithm is printed to the screen. Otherwise, nothing is printed to the screen. Default value is FALSE.

#### Value

A list comprising:

P\_matrix an  $n \times$  *ntree* matrix of zero indexed resamples. t-th column denote the n resamples used in the t-th tree.

predicted\_matrix

an  $ntest \times ntree$  matrix of predictions. t-th column denote the predictions at ntest datapoints obtained from the t-th tree.

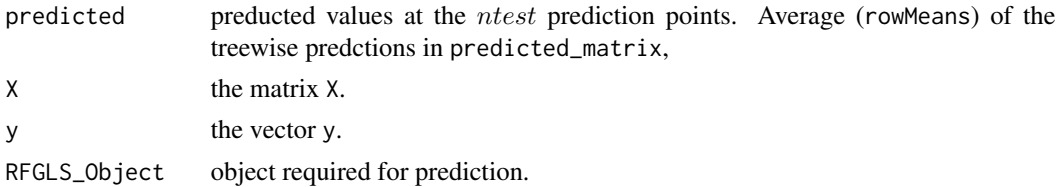

#### Author(s)

Arkajyoti Saha <arkajyotisaha93@gmail.com>, Sumanta Basu <sumbose@cornell.edu>, Abhirup Datta <abhidatta@jhu.edu>

#### References

Saha, A., Basu, S., & Datta, A. (2020). Random Forests for dependent data. arXiv preprint arXiv:2007.15421.

Saha, A., & Datta, A. (2018). BRISC: bootstrap for rapid inference on spatial covariances. Stat, e184, DOI: 10.1002/sta4.184.

Datta, A., S. Banerjee, A.O. Finley, and A.E. Gelfand. (2016) Hierarchical Nearest-Neighbor Gaussian process models for large geostatistical datasets. Journal of the American Statistical Association, 111:800-812.

Andrew Finley, Abhirup Datta and Sudipto Banerjee (2017). spNNGP: Spatial Regression Models for Large Datasets using Nearest Neighbor Gaussian Processes. R package version 0.1.1. https://CRAN.R-project.org/package=spNNGP

Andy Liaw, and Matthew Wiener (2015). randomForest: Breiman and Cutler's Random Forests for Classification and Regression. R package version 4.6-14. https://CRAN.R-project.org/package=randomForest

#### Examples

```
rmvn <- function(n, mu = 0, V = matrix(1)){
 p <- length(mu)
 if(any(is.na(match(dim(V),p))))
   stop("Dimension not right!")
 D \leftarrow \text{chol}(V)t(matrix(rnorm(n*p), ncol=p)%*%D + rep(mu,rep(n,p)))
}
set.seed(1)
n < - 200coords \leq cbind(runif(n,0,1), runif(n,0,1))
set.seed(2)
x \leq -a s.matrix(rnorm(n),n,1)sigma.sq = 1phi = 5tau.sq = 0.1
```

```
D <- as.matrix(dist(coords))
R <- exp(-phi*D)
w \leq -rmvn(1, rep(0,n), signa.sq*R)y \le - rnorm(n, 10 \times \sin(p_i \times x) + w, sqrt(tau.sq))
estimation_result <- RFGLS_estimate_spatial(coords, y, x, ntree = 10)
```
RFGLS\_estimate\_timeseries

*Function for estimation in time-series data with RF-GLS*

#### Description

The function RFGLS\_estimate\_spatial fits univariate non-linear regression models for time-series data using a RF-GLS in Saha et al. 2020. RFGLS\_estimate\_spatial uses the sparse Cholesky representation corresponsinding to  $AR(q)$  process. The fitted Random Forest (RF) model is used later for prediction via the RFGLS-predict.

Some code blocks are borrowed from the R packages: spNNGP: Spatial Regression Models for Large Datasets using Nearest Neighbor Gaussian Processes

https://CRAN.R-project.org/package=spNNGP and randomForest: Breiman and Cutler's Random Forests for Classification and Regression

https://CRAN.R-project.org/package=randomForest.

#### Usage

```
RFGLS_estimate_timeseries(y, X, Xtest = NULL, nrnodes = NULL,
                           nthsize = 20, mtry = 1,
                           pinv_{\text{c}}hoice = 1, n_omp = 1,
                           ntree = 50, h = 1, lag_params = 0.5,
                           variance = 1,
                           param_estimate = FALSE,
                           verbose = FALSE)
```
#### **Arguments**

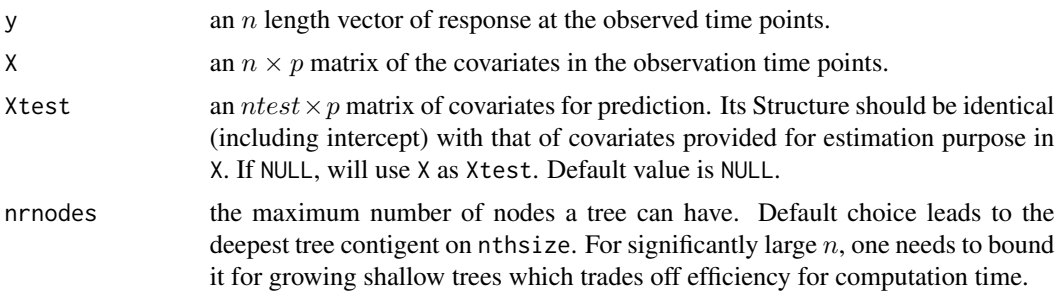

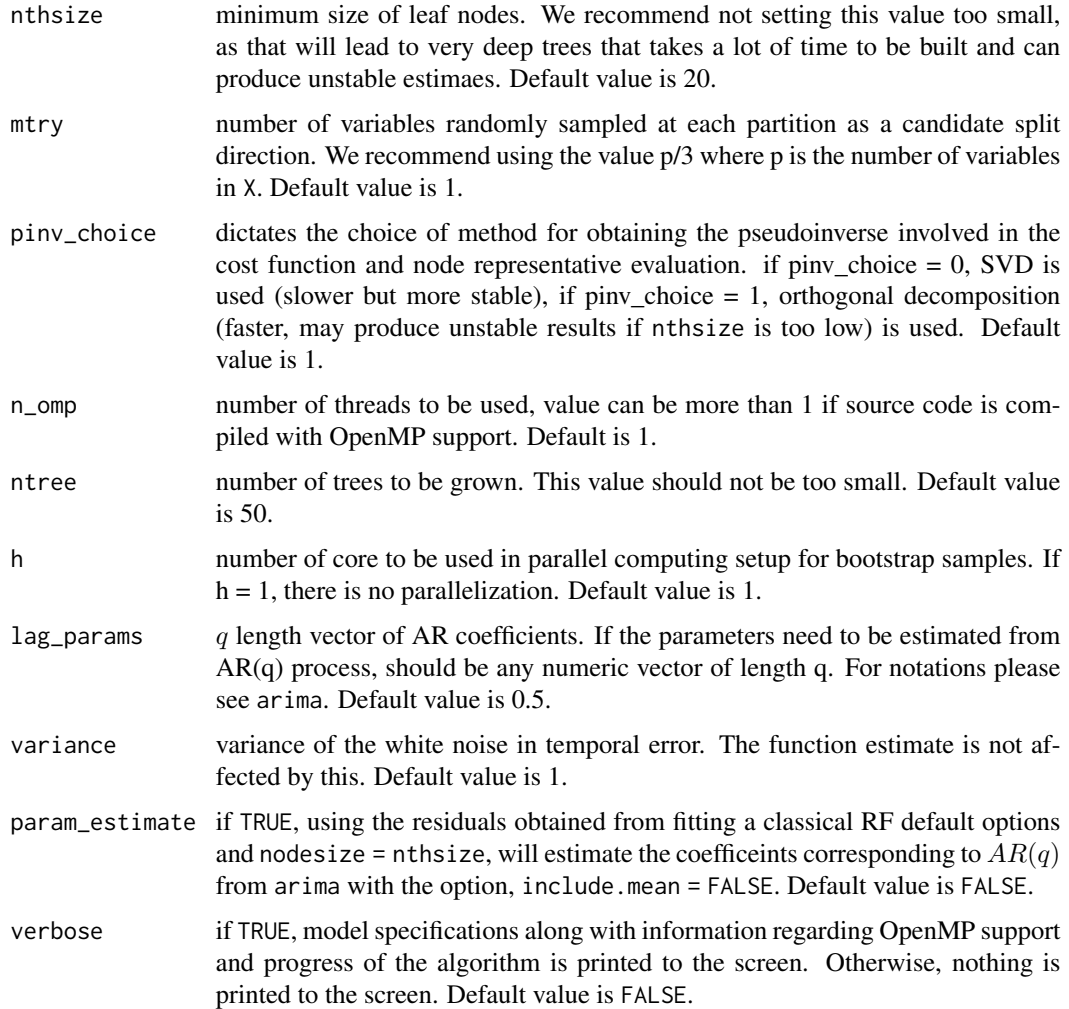

### Value

A list comprising:

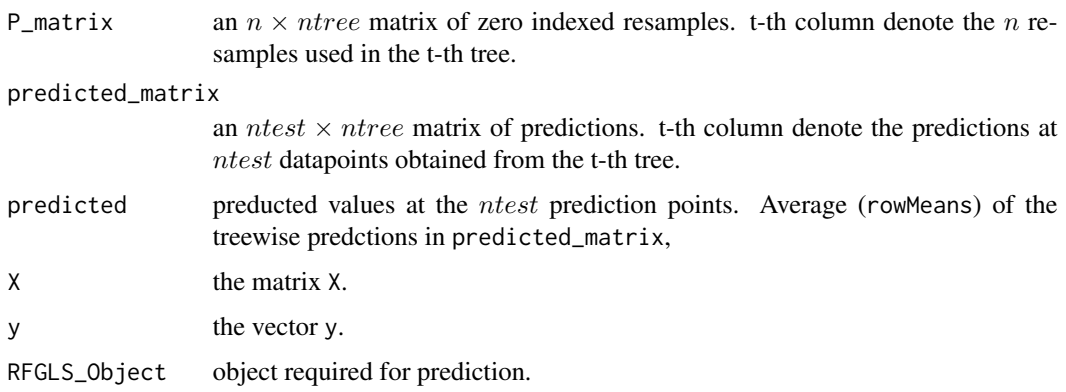

#### Author(s)

Arkajyoti Saha <arkajyotisaha93@gmail.com>, Sumanta Basu <sumbose@cornell.edu>, Abhirup Datta <abhidatta@jhu.edu>

#### References

Saha, A., Basu, S., & Datta, A. (2020). Random Forests for dependent data. arXiv preprint arXiv:2007.15421.

Saha, A., & Datta, A. (2018). BRISC: bootstrap for rapid inference on spatial covariances. Stat, e184, DOI: 10.1002/sta4.184.

Andy Liaw, and Matthew Wiener (2015). randomForest: Breiman and Cutler's Random Forests for Classification and Regression. R package version 4.6-14. https://CRAN.R-project.org/package=randomForest

Andrew Finley, Abhirup Datta and Sudipto Banerjee (2017). spNNGP: Spatial Regression Models for Large Datasets using Nearest Neighbor Gaussian Processes. R package version 0.1.1. https://CRAN.R-project.org/package=spNNGP

#### Examples

```
rmvn <- function(n, mu = 0, V = matrix(1)){
  p <- length(mu)
  if(any(is.na(match(dim(V),p))))
    stop("Dimension not right!")
  D \leftarrow \text{chol}(V)t(matrix(rnorm(n*p), ncol=p)%*%D + rep(mu,rep(n,p)))
}
set.seed(2)
n < -200x <- as.matrix(rnorm(n),n,1)
sigma.sq <- 1
rho <-0.5set.seed(3)
b \leq -rhs <- sqrt(sigma.sq)
eps = arima.sim(list(order = c(1,0,0), ar = b),n = n, rand.gen = rnorm, sd = s)
y \le - eps + 10*sin(pi * x)
estimation_result <- RFGLS_estimate_timeseries(y, x, ntree = 10)
```
<span id="page-7-0"></span>

#### Description

The function RFGLS\_predict predicts the mean function at a given set of covariates. It uses a fitted RF-GLS model in Saha et al. 2020 to obtain the predictions.

Some code blocks are borrowed from the R package: randomForest: Breiman and Cutler's Random Forests for Classification and Regression https://CRAN.R-project.org/package=randomForest .

#### Usage

RFGLS\_predict(RFGLS\_out, Xtest, h = 1, verbose = FALSE)

#### Arguments

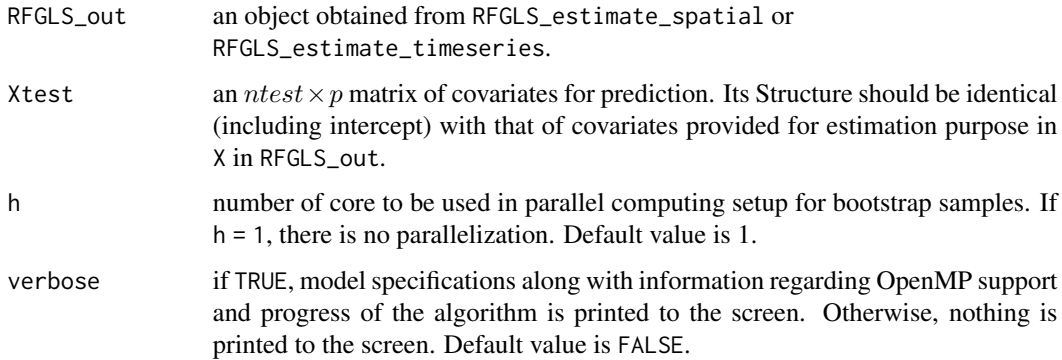

#### Value

A list comprising:

predicted\_matrix an  $ntest \times ntree$  matrix of predictions. t-th column denote the predictions at ntest datapoints obtained from the t-th tree. predicted preducted values at the ntest prediction points. Average (rowMeans) of the treewise predctions in predicted\_matrix

#### Author(s)

Arkajyoti Saha <arkajyotisaha93@gmail.com>, Sumanta Basu <sumbose@cornell.edu>, Abhirup Datta <abhidatta@jhu.edu>

#### <span id="page-8-0"></span>References

Saha, A., Basu, S., & Datta, A. (2020). Random Forests for dependent data. arXiv preprint arXiv:2007.15421.

Andy Liaw, and Matthew Wiener (2015). randomForest: Breiman and Cutler's Random Forests for Classification and Regression. R package version 4.6-14. https://CRAN.R-project.org/package=randomForest

#### Examples

```
rmvn <- function(n, mu = 0, V = matrix(1)){
  p <- length(mu)
  if(any(is.na(match(dim(V),p))))
    stop("Dimension not right!")
  D \leftarrow \text{chol}(V)t(matrix(rnorm(n*p), ncol=p)%*%D + rep(mu,rep(n,p)))
}
set.seed(2)
n < - 200x <- as.matrix(rnorm(n),n,1)
sigma.sq <- 1
rho <-0.5set.seed(3)
b <- rho
s <- sqrt(sigma.sq)
eps = arima.sim(list(order = c(1,0,0), ar = b),n = n, rand.gen = rnorm, sd = s)
y <- eps + 10*sin(pi * x[,1])
estimation_result <- RFGLS_estimate_timeseries(y, x, ntree = 10)
Xtest <- matrix(seq(0,1, by = 1/1000), 1001, 1)
RFGLS_predict <- RFGLS_predict(estimation_result, Xtest)
```
RFGLS\_predict\_spatial *Spatial response prediction at new location with RF-GLS*

#### **Description**

The function RFGLS\_predict\_spatial performs fast prediction on a set of new locations by combining non-linear mean estimate from a fitted RF-GLS model in Saha et al. 2020 with spatial kriging estimate obtained by using Nearest Neighbor Gaussian Processes (NNGP) (Datta et al., 2016).

Some code blocks are borrowed from the R packages: spNNGP: Spatial Regression Models for Large Datasets using Nearest Neighbor Gaussian Processes

https://CRAN.R-project.org/package=spNNGP and randomForest: Breiman and Cutler's Random Forests for Classification and Regression https://CRAN.R-project.org/package=randomForest.

#### Usage

```
RFGLS_predict_spatial(RFGLS_out, coords.0, Xtest,
                      h = 1, verbose = FALSE)
```
#### Arguments

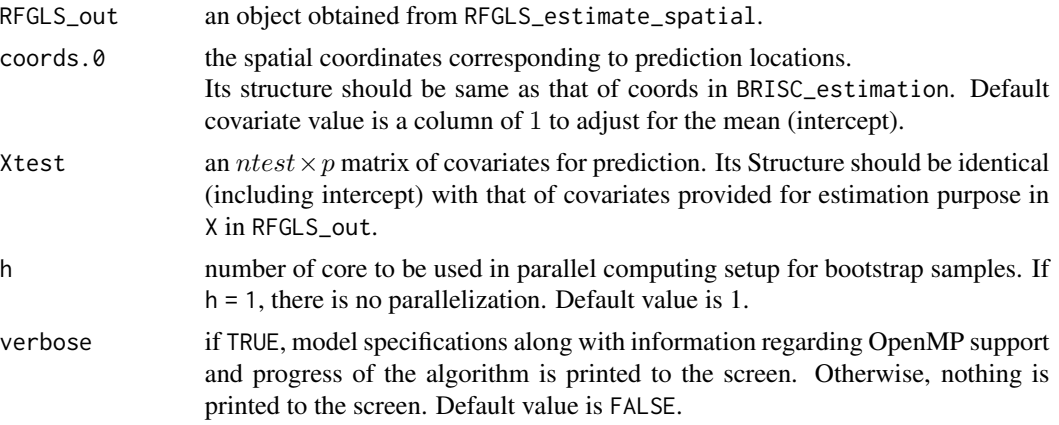

#### Value

A list comprising:

prediction predicted spatial response corresponding to Xtest and coords.0.

#### Author(s)

Arkajyoti Saha <arkajyotisaha93@gmail.com>, Sumanta Basu <sumbose@cornell.edu>, Abhirup Datta <abhidatta@jhu.edu>

#### References

Saha, A., Basu, S., & Datta, A. (2020). Random Forests for dependent data. arXiv preprint arXiv:2007.15421.

Saha, A., & Datta, A. (2018). BRISC: bootstrap for rapid inference on spatial covariances. Stat, e184, DOI: 10.1002/sta4.184.

Datta, A., S. Banerjee, A.O. Finley, and A.E. Gelfand. (2016) Hierarchical Nearest-Neighbor Gaussian process models for large geostatistical datasets. Journal of the American Statistical Association, 111:800-812.

Andrew Finley, Abhirup Datta and Sudipto Banerjee (2017). spNNGP: Spatial Regression Models for Large Datasets using Nearest Neighbor Gaussian Processes. R package version 0.1.1. https://CRAN.R-project.org/package=spNNGP

Andy Liaw, and Matthew Wiener (2015). randomForest: Breiman and Cutler's Random Forests for Classification and Regression. R package version 4.6-14. https://CRAN.R-project.org/package=randomForest

#### Examples

```
rmvn <- function(n, mu = 0, V = matrix(1)){
  p <- length(mu)
  if(any(is.na(match(dim(V),p))))
    stop("Dimension not right!")
  D \leftarrow \text{chol}(V)t(matrix(rnorm(n*p), ncol=p)%*%D + rep(mu,rep(n,p)))
}
set.seed(1)
n < -250coords \le cbind(runif(n,0,1), runif(n,0,1))
set.seed(2)
x \leftarrow as.matrix(rnorm(n),n,1)sigma.sq = 1phi = 5tau.sq = 0.1D <- as.matrix(dist(coords))
R \leftarrow \exp(-\pi h i \cdot D)w \leq -rmvn(1, rep(0,n), sigma.sq*R)
y \le - rnorm(n, 10 \times \sin(p_i \times x) + w, sqrt(tau.sq))
estimation_result <- RFGLS_estimate_spatial(coords[1:200,], y[1:200],
                                    matrix(x[1:200,],200,1), ntree = 10)
prediction_result <- RFGLS_predict_spatial(estimation_result,
                             coords[201:250,], matrix(x[201:250,],50,1))
```
# <span id="page-11-0"></span>Index

∗ model RFGLS\_estimate\_spatial, [2](#page-1-0) RFGLS\_estimate\_timeseries, [5](#page-4-0) RFGLS\_predict, [8](#page-7-0) RFGLS\_predict\_spatial, [9](#page-8-0)

RFGLS\_estimate\_spatial, [2](#page-1-0) RFGLS\_estimate\_timeseries, [5](#page-4-0) RFGLS\_predict, [8](#page-7-0) RFGLS\_predict\_spatial, [9](#page-8-0)